## Default outbound ssh port for target servers added in

174 admin October 6, 2024 [Tweaks & Configuration](https://www.ezeelogin.com/kb/category/getting-started/tweaks-configuration/7/) 5088

## **How to set default SSH port for target servers?**

**Overview:** This article helps admin privilged users to set up default SSH port for added target servers so that the SSH port is auto-filled in server add forms. This is helpful when you set a non-standard SSH port commonly for all your servers.

**Step 1:** To setup default SSH port navigate to **Settings** -> **General** -> **Defaults** -> **Defaults SSH Port.** 

For example, if you are using a custom SSH port **32002** for your fleet of servers, then change the **Default SSH Port** variable to 32002 so that this SSH port is auto-filled in server add forms.

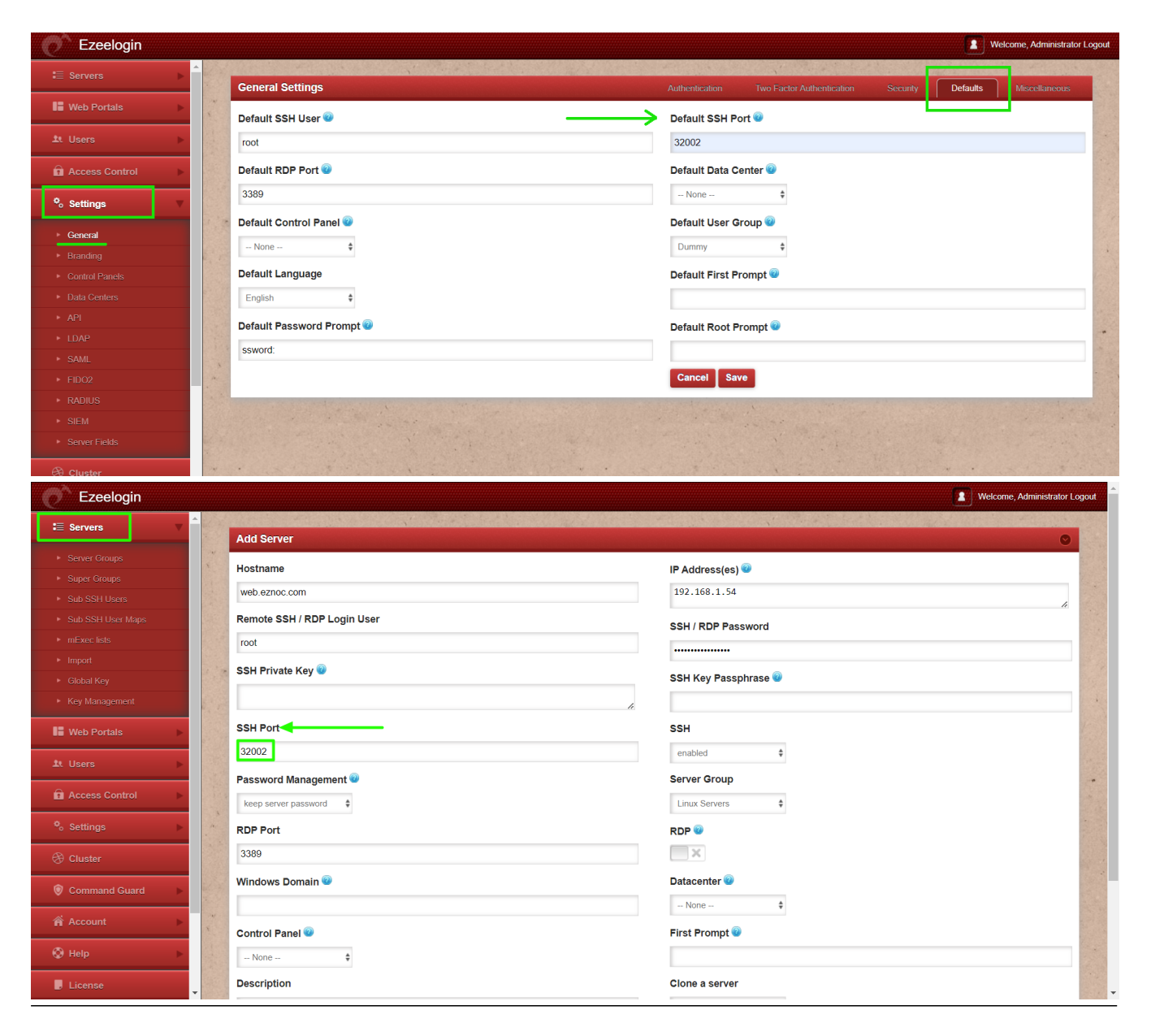

## **Related Articles:**

[Setting in web panel when SSH Daemon is listening on non-standard ports.](https://www.ezeelogin.com/kb/article/setting-in-web-panel-when-ssh-daemon-is-listening-on-non-standard-ports-173.html)

[Slowness while doing ssh](https://www.ezeelogin.com/kb/article/slowness-while-doing-ssh-509.html)

[Setting global values for gateway users and remote servers](https://www.ezeelogin.com/kb/article/setting-global-values-for-gateway-users-and-remote-servers-709.html)

Online URL:

<https://www.ezeelogin.com/kb/article/default-outbound-ssh-port-for-target-servers-added-in-174.html>